# **Binary Trees**

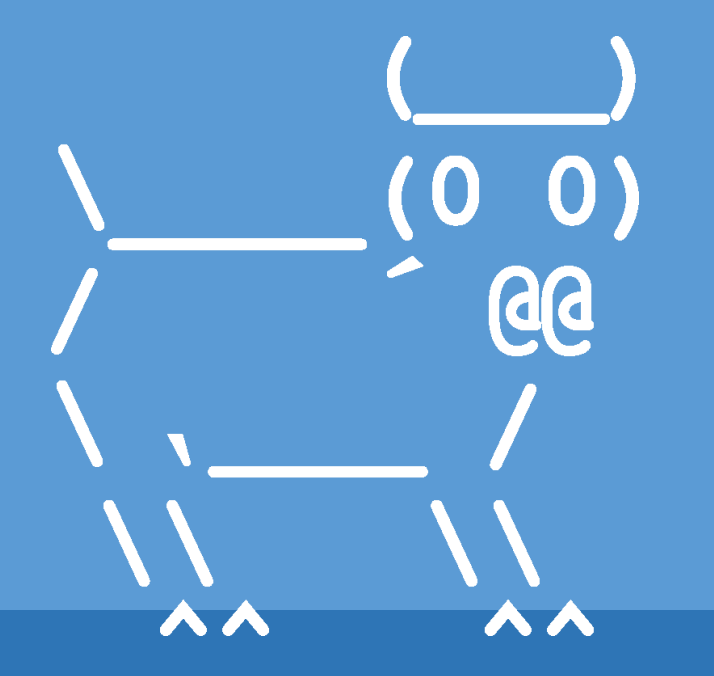

Introduction to Computer Science

Iris Howley

### TODAY'S LESSON Binary Trees

(A data structure for holding a different sort of data)

## GAME: TWENTY QUESTIONS

- The "Knower" thinks of a noun
- The "Guesser(s)" ask yes/no questions in an attempt to guess the noun
- The Knower responds with only yes/no answers
- The Guesser aims to find the Knower's noun with fewer than 20 questions.

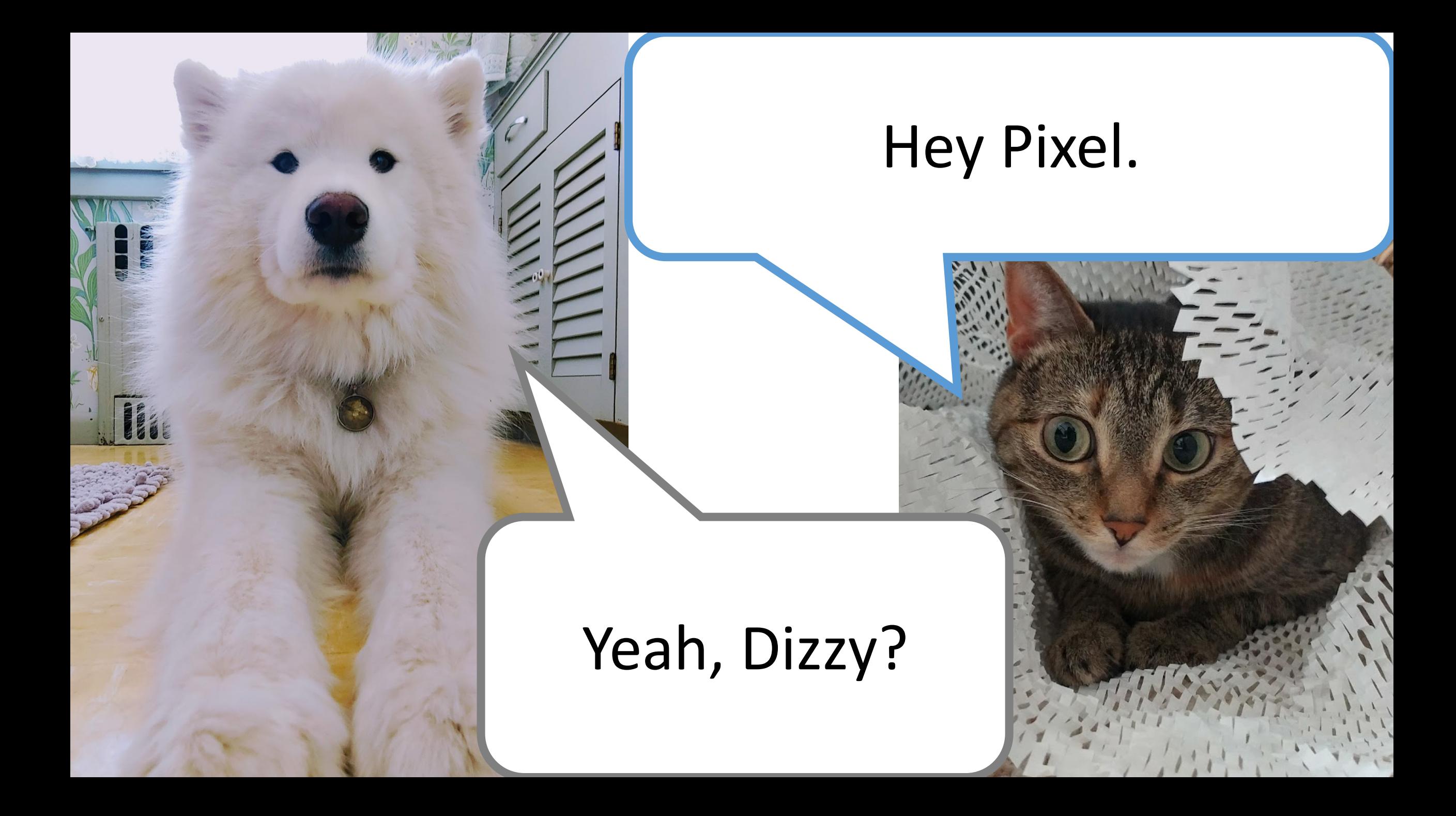

## I'm thinking of something. Can you guess it?

#### What is it?

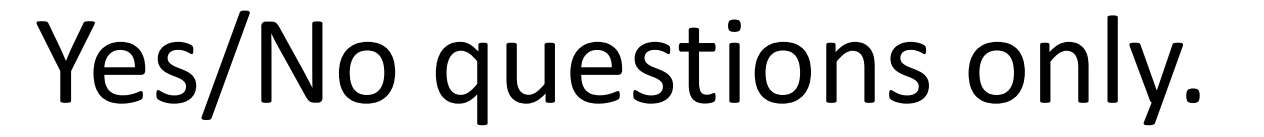

#### Okay, is it a toy?

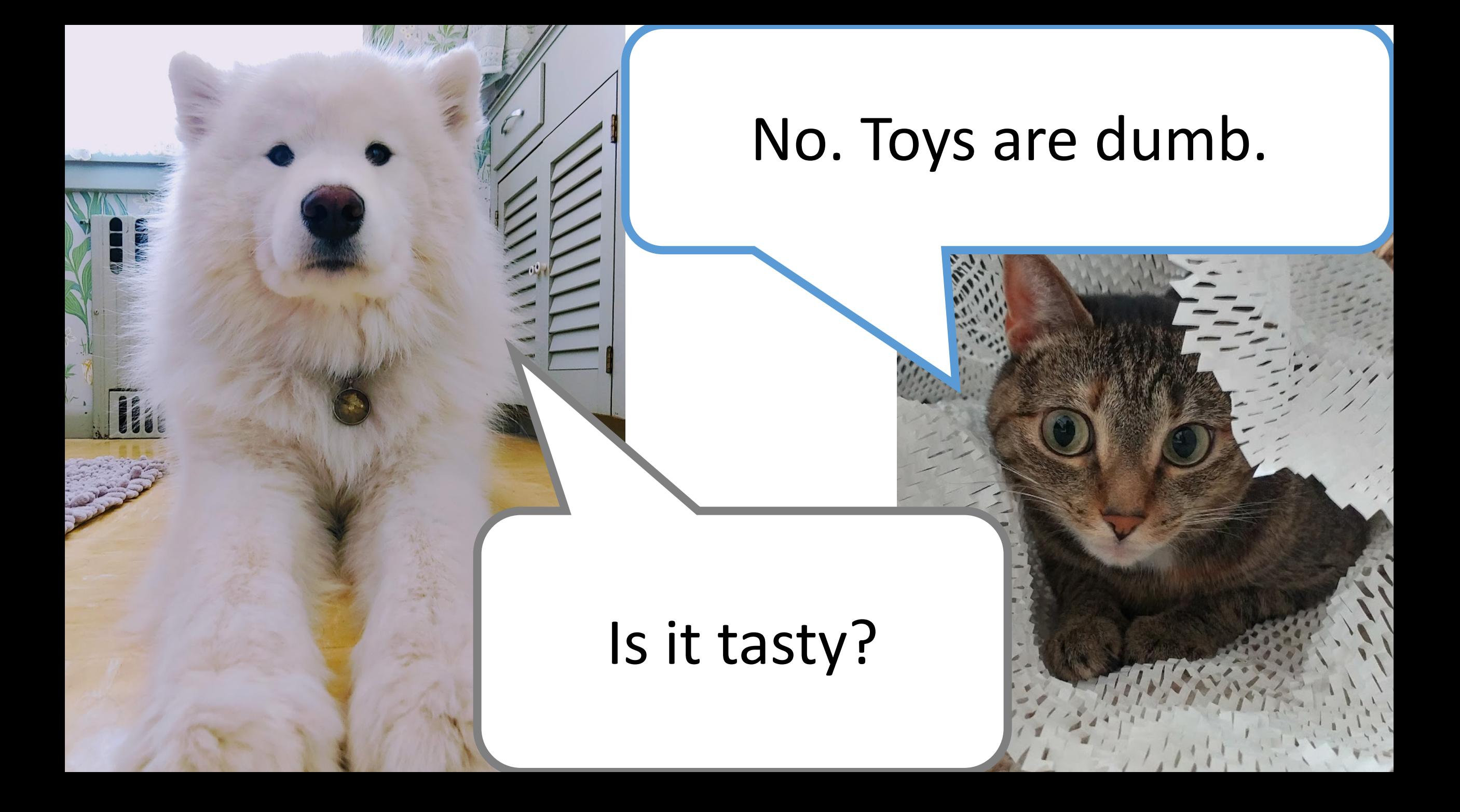

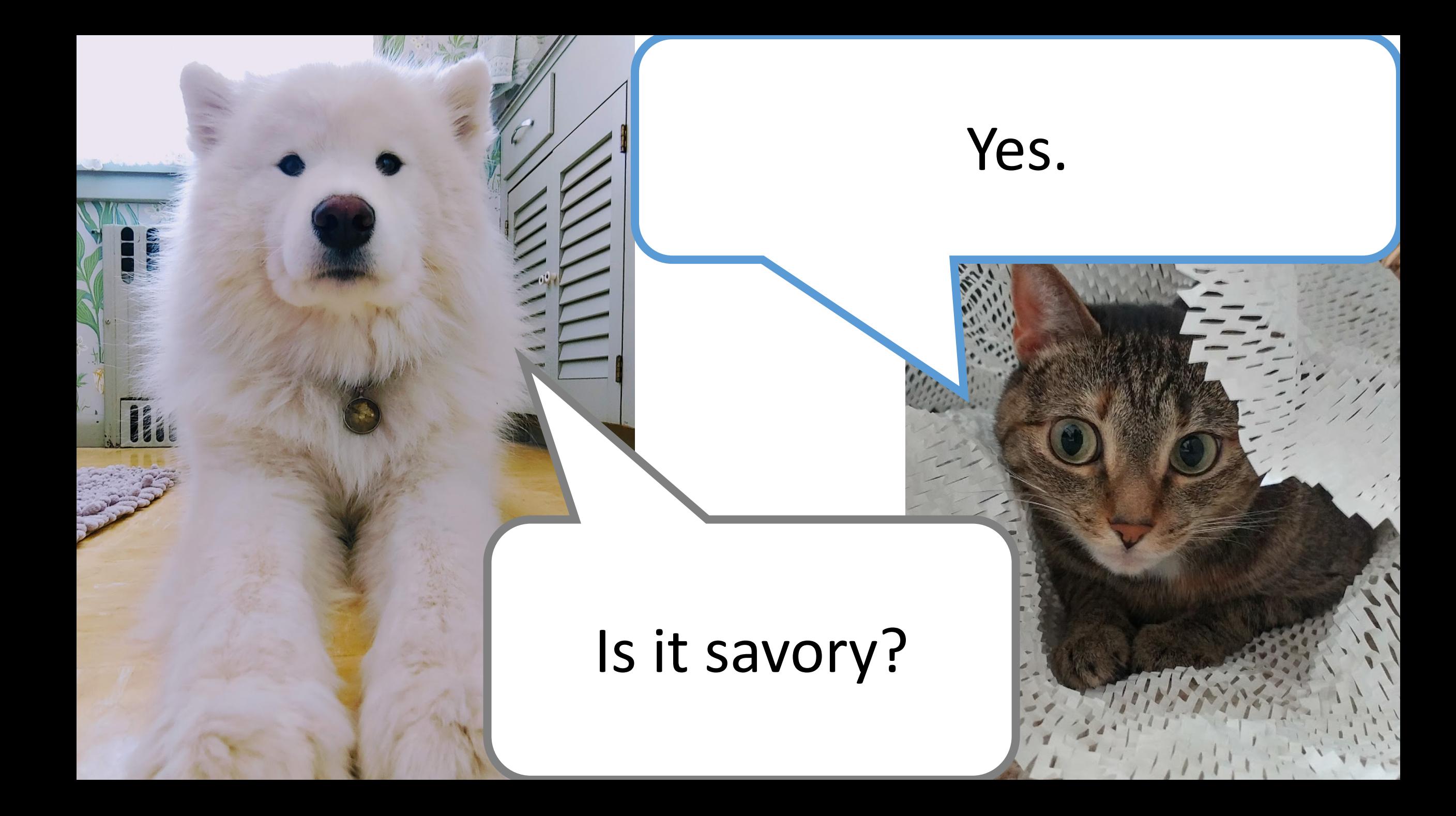

Does it come from the fridge?

Yes.

### Is it dog snacks?

No.

Is it from an animal?

No.

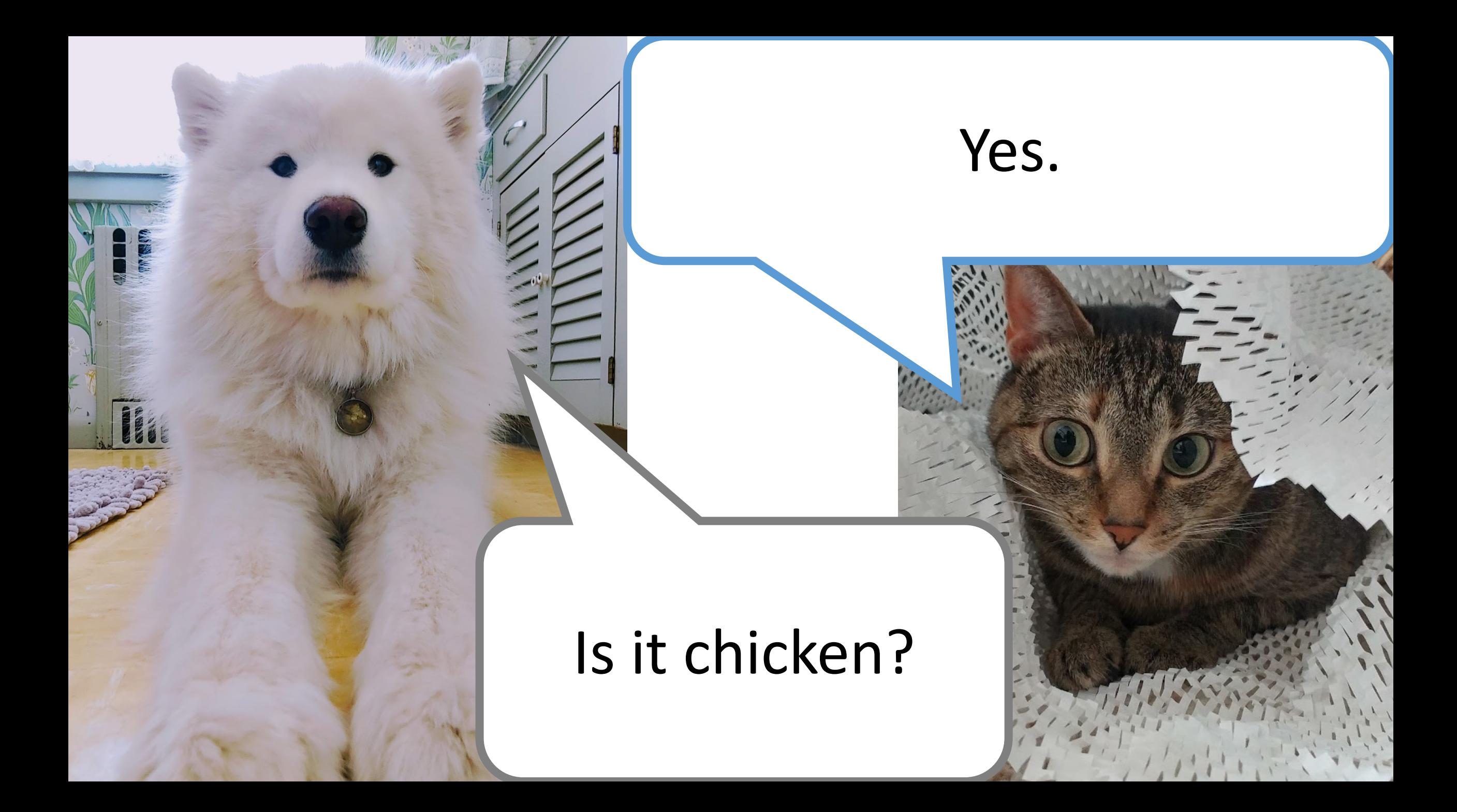

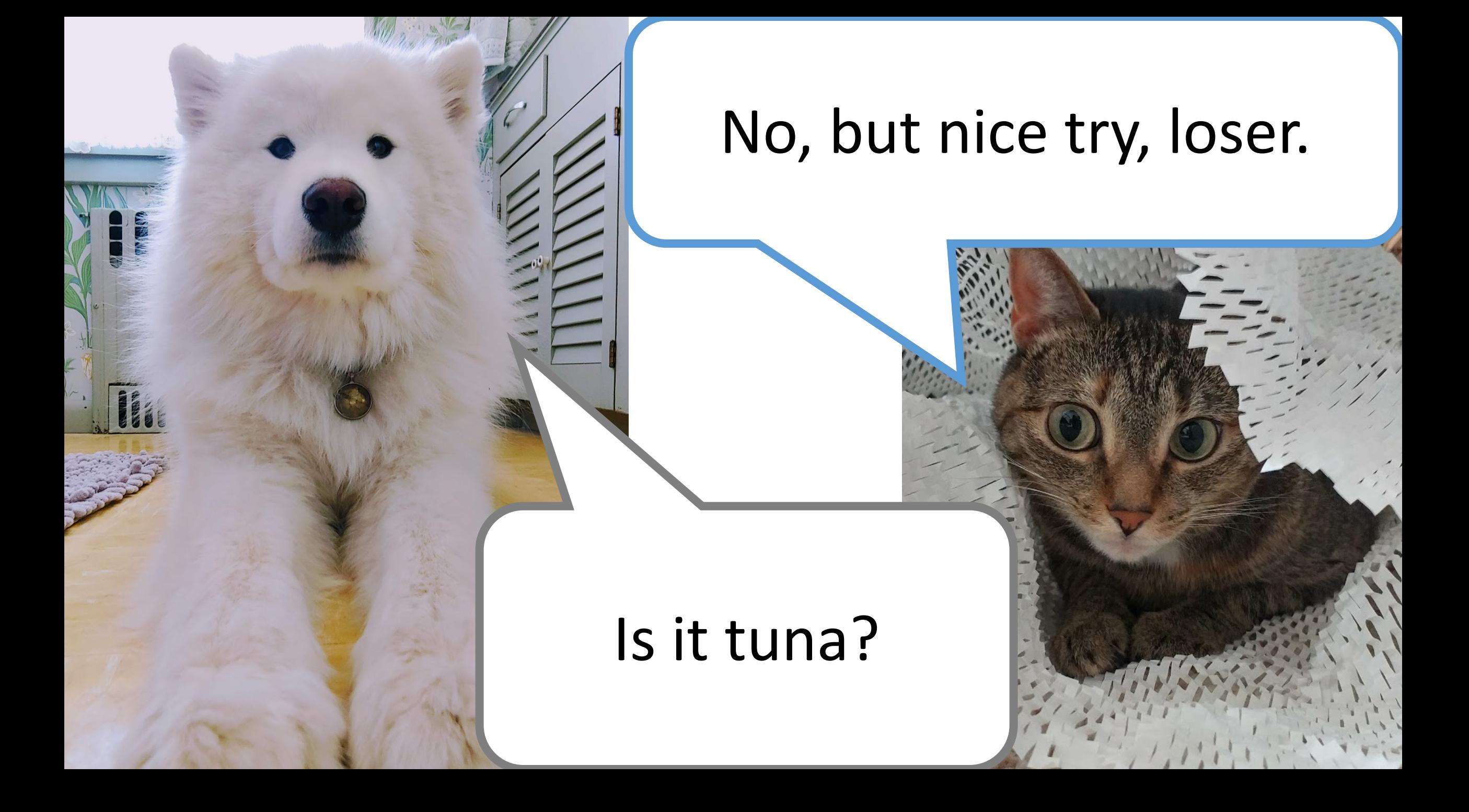

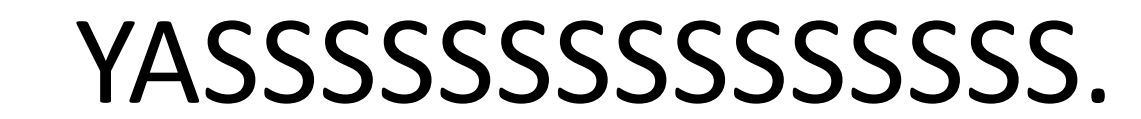

#### I'm a winner?

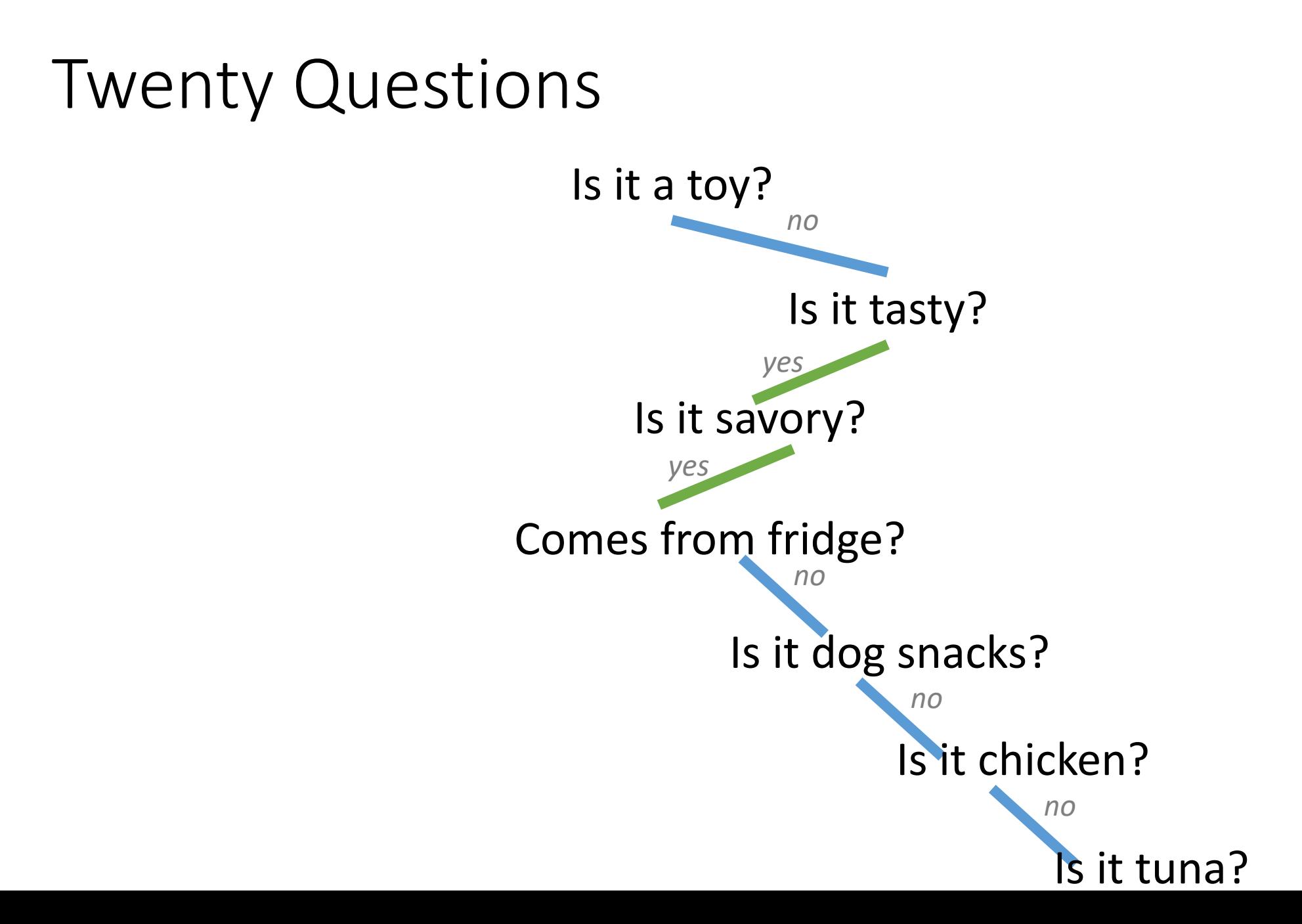

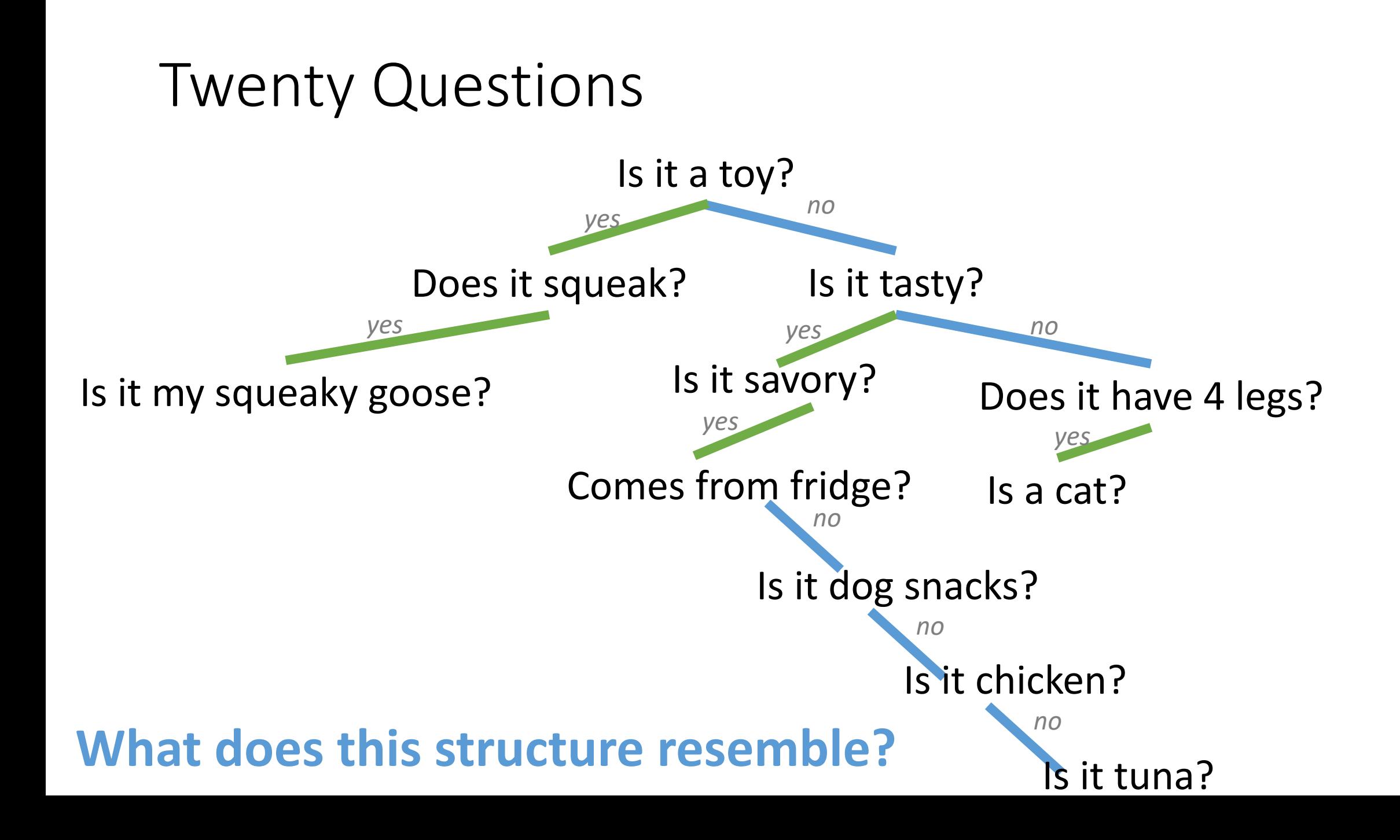

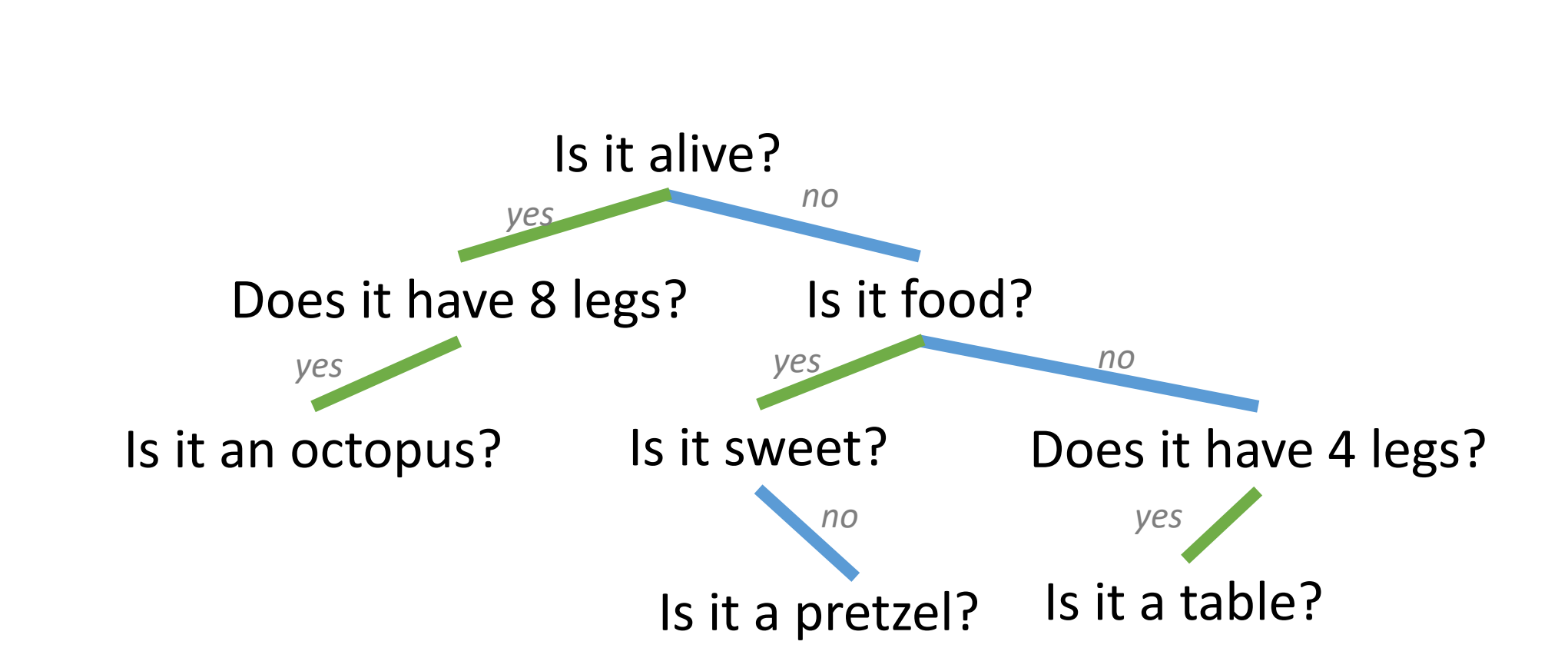

#### **A more balanced game might be clearer…**

Twenty Questions

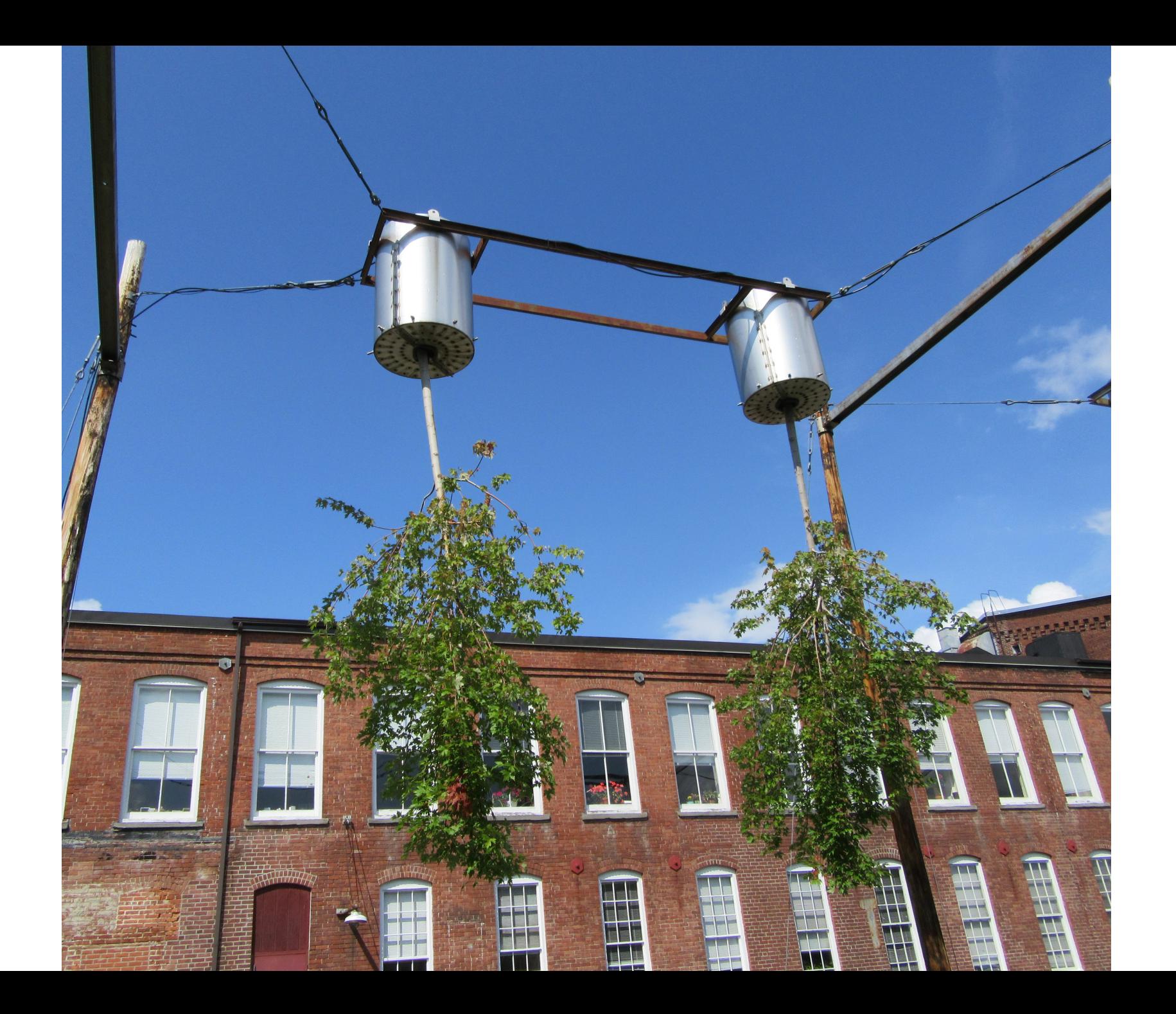

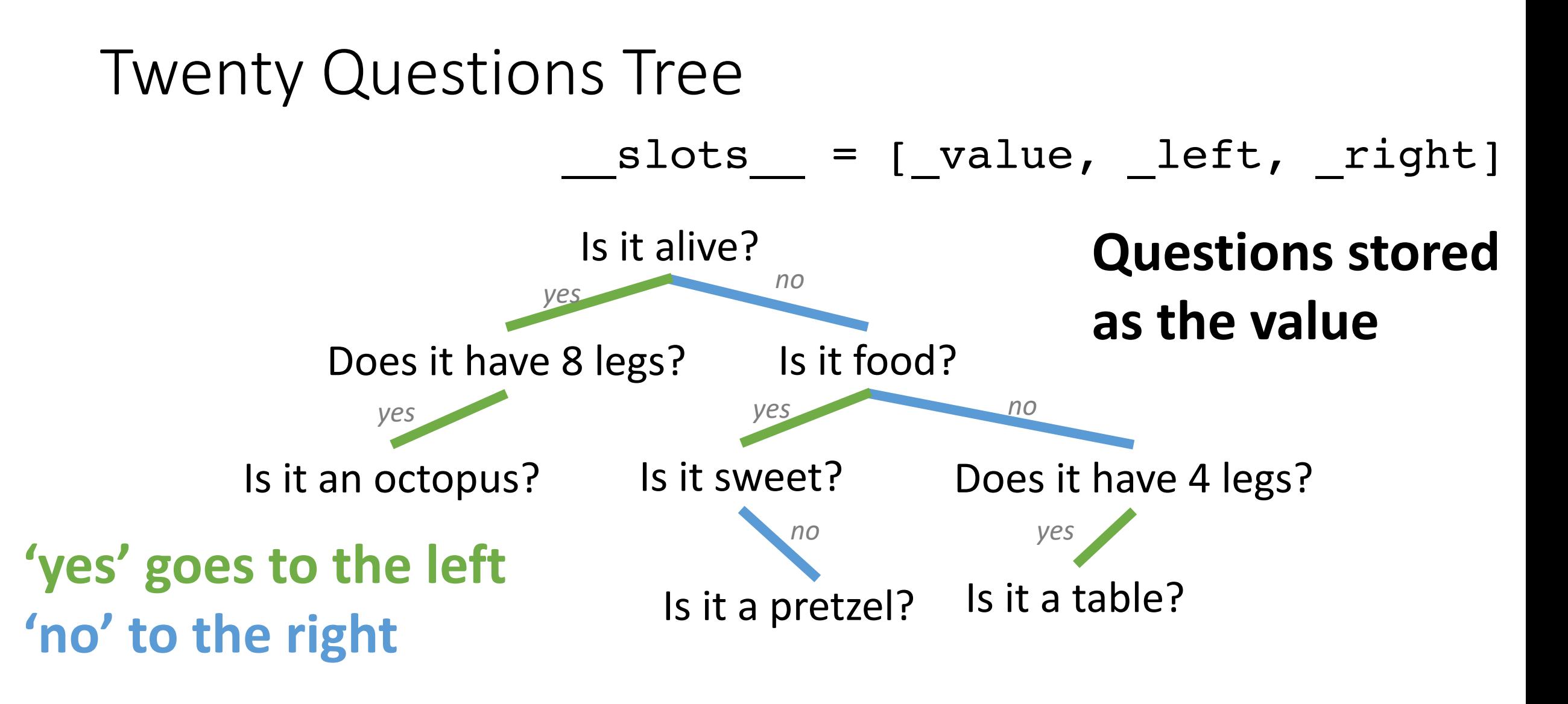

**If it's a leaf, it's a guess**

# **?** questions? **??**

Please contact me!

**?**

**?**

**? ?**

**?**

**?**

# **Building Binary Trees**

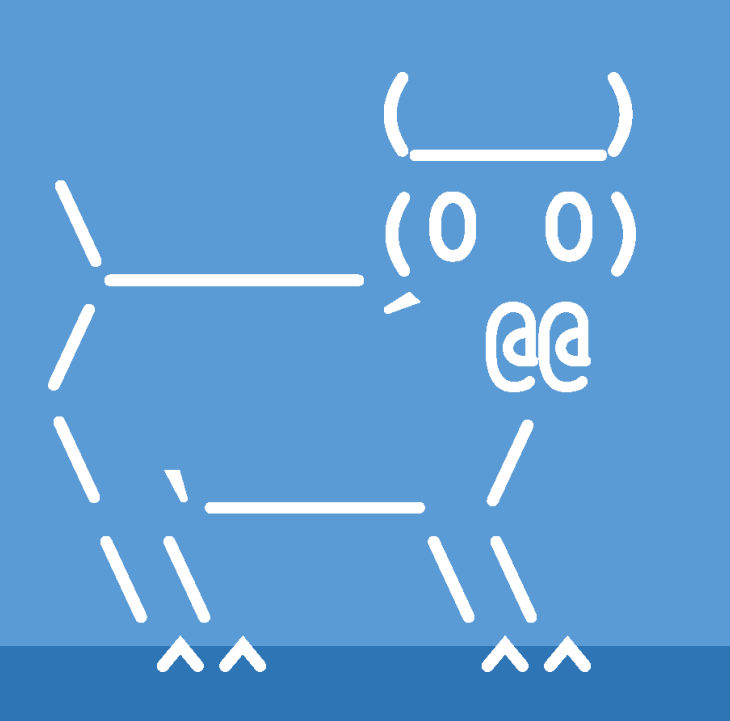

Introduction to Computer Science

Iris Howley

### TODAY'S LESSON Binary Trees

(A data structure for holding a different sort of data)

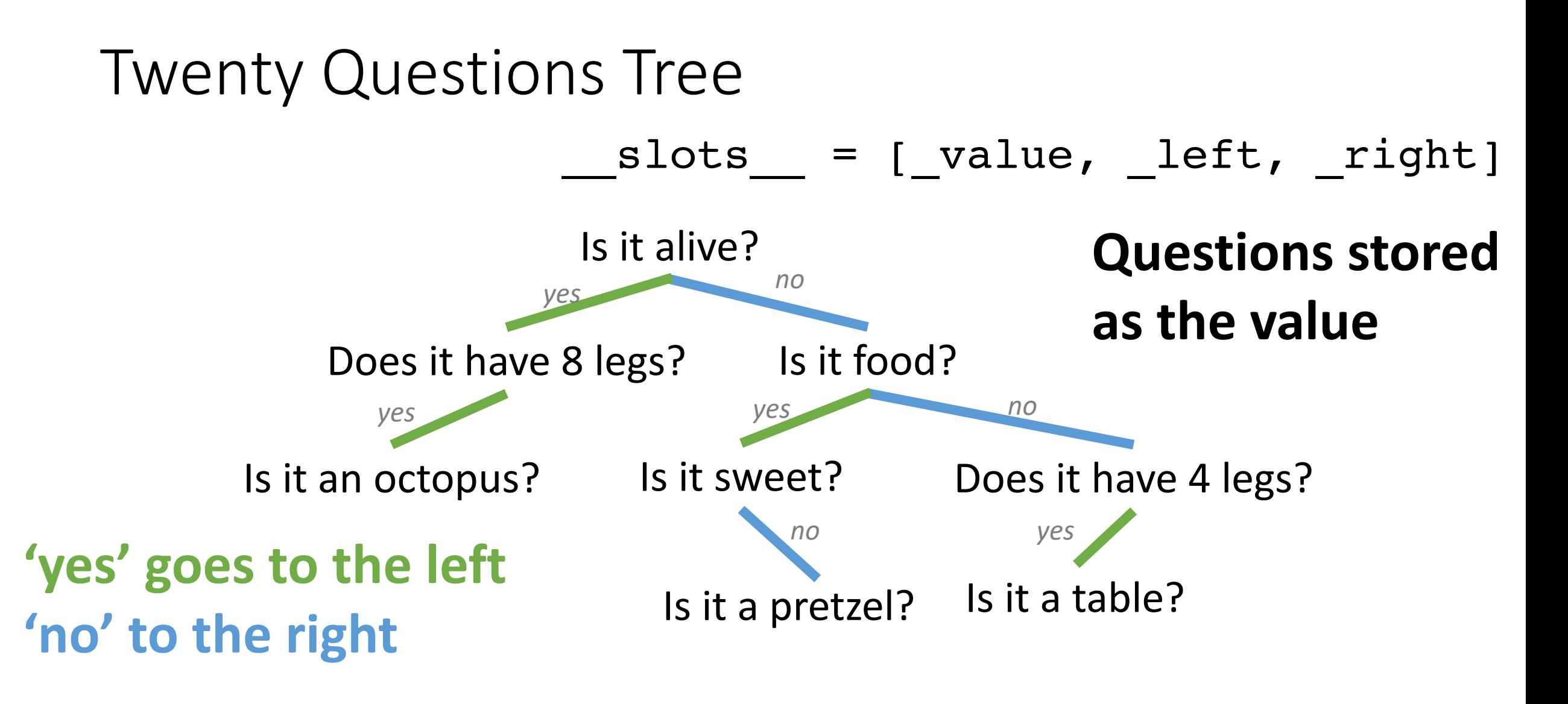

**If it's a leaf, it's a guess**

#### Creating a Tree

- $t2 = Tree('Does it have 8 legs?')$
- $t3 = Tree('Is it food?')$
- $emytree$  = Tree('Is it alive?', t2, t3)

#### Adding Nodes to the Tree

- Octopus?
- $\cdot$  t4 = ("octopus?")

$$
\bullet \rightarrow \text{ t2 = Tree('8 legs?', t4)}
$$

#### Accessing Nodes in a Tree

- print(mytree.value) 'Is it alive?'
- print(mytree.left.value) 'Does it have 8 legs?'
- print(mytree.left.left.value)'Is it an octopus?'

What does this code do?

def mystery(self): if not self.right: return self

return self.right.mystery()

**See POGIL 45 on Binary Trees!**

#### Twenty Questions Tree

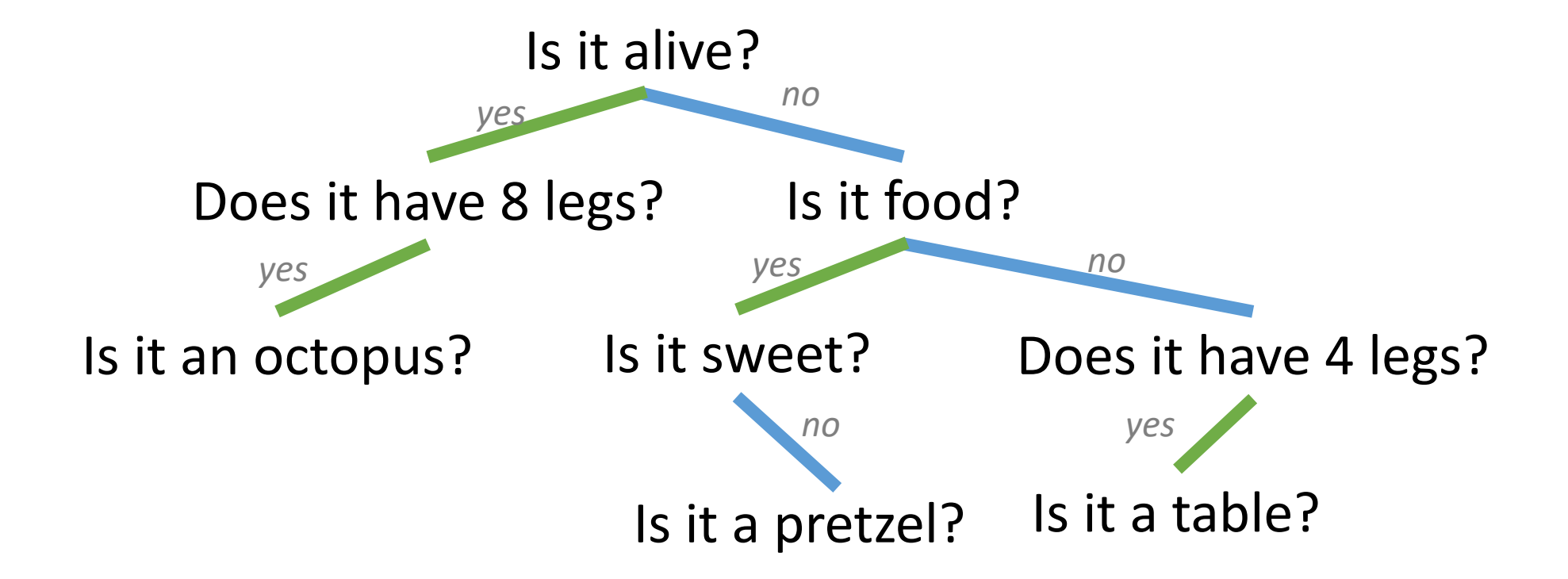

#### Binary Tree

- Let's write a contains (..) method for a tree ■ (Application Question #3 from POGIL #45)
- >>> from tree import \*
- >>> mytree = Tree(99, Tree(33), Tree(66))
- >>> 66 in mytree
- True  $*$   $*$  contains () is implicitly called with "if \_\_\_ in <sequence>"
- >>> 24 in mytree
- False

#### Steps for Recursion

- 1. Know when to stop.
- 2. Decide how to take one, repeated step.
- 3. Break the journey down into that step plus a smaller journey.

### **Recursive Approach**

- **REDUCE** the problem to smaller subproblem(s) (smaller version(s) of itself)
- **DELEGATE** the smaller problems to the recursion fairy (formally known as induction hypothesis) and assume they're solved correctly
- COMBINE the solution(s) of the smaller subproblems to reach/return the solution

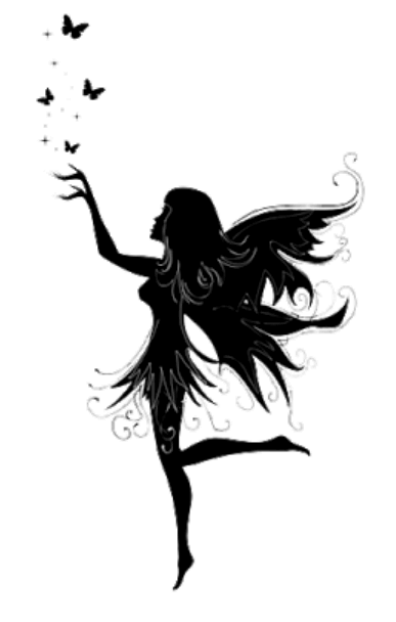

#### Contains Method for Tree

- Stopping/Base Case:
	- 1. We've found the value
	- 2. Or we're a leaf!
- Small step
	- Check if we're the value
- Break the journey down
	- § Check the left child, then the right (if it's not in the left side)

#### Contains Method for tree

```
def contains (self, v):
 # Base case 
 if self.value == v: 
   return True 
# contains () is implicitly called with "if ___ in <sequence>"
```
l = v in self.left if self.left else False  $r = v$  in self.right if not 1 and self.right else False return l or r # if **not l** lets us skip the right side, if we found it in the left already

# **?** questions? **??**

Please contact me!

**?**

**?**

**? ?**

**?**

**?**

# **Using Binary Trees**

Introduction to Computer Science

0)

**aa** 

Iris Howley

## TODAY'S LESSON Using a Binary Tree

(Let's use our new data structure for something fun!)

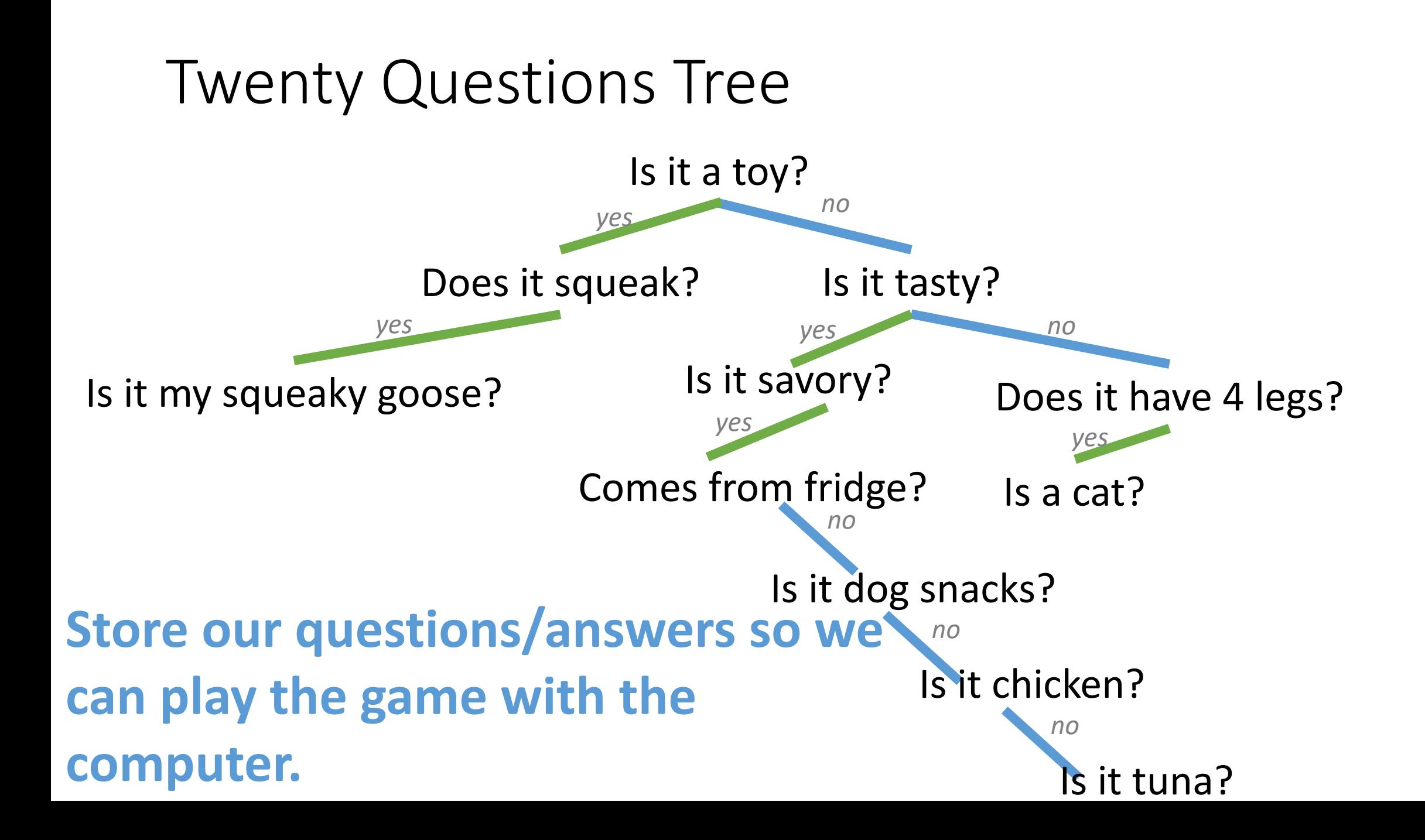

#### q20.py

## A program to play 20 Questions, using our tree data structure

### See q20.py on the course website.

# **?** questions? **??**

Please contact me!

**?**

**?**

**? ?**

**?**

**?**

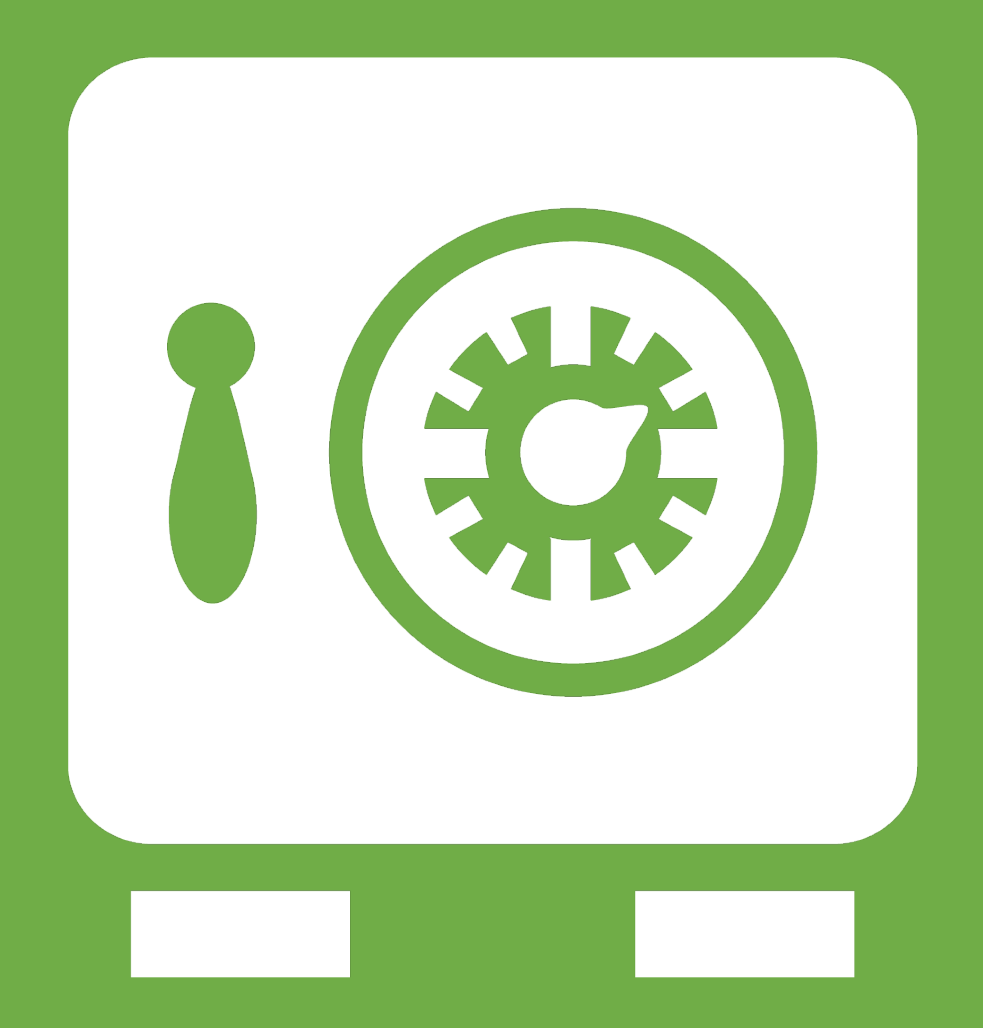

**Leftover Slides**

# Steps for Recursion

- •Know when to stop.
- •Decide how to take one step.
- •Break the journey down into that step plus a smaller journey.

#### str versus repr

- str returns a *human*-readable string representation of the object
	- Implicitly called with print (object) or str (object)
	- Also called with '{!s}'.format(object) in a format string
- repr produces a *machine*-readable string representation of the object
	- Implicitly called in interactive python: >>> object
	- Also called with '{ !r}'.format (object) in a format string

# OBJECT PERSISTENCE

#### Storing objects for future use.

#### POGIL Activity #41 – object persistence

- Find a partner and spend a few minutes discussing your responses to the POGIL worksheet, Question **1-3**.
- Be prepared to report out your responses!

This is a brand new POGIL activity,

let me know if you encounter any issues, typos, etc.

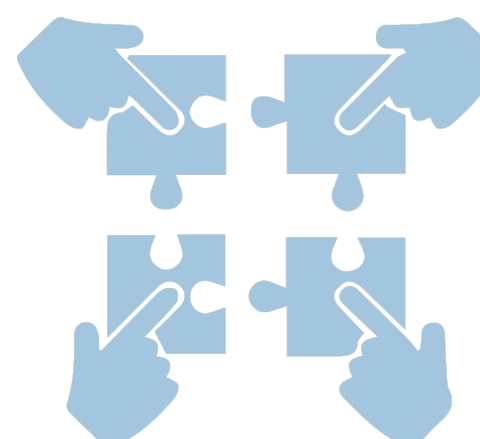

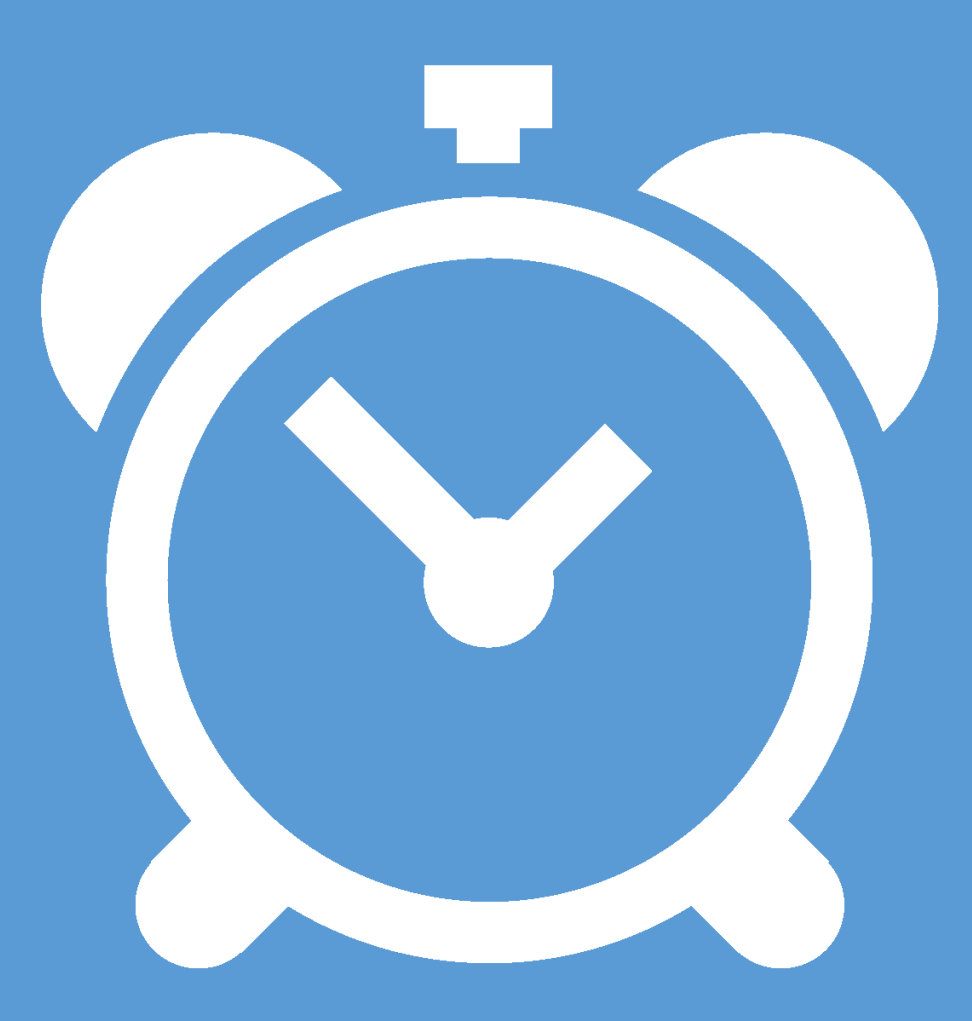

Time's up!

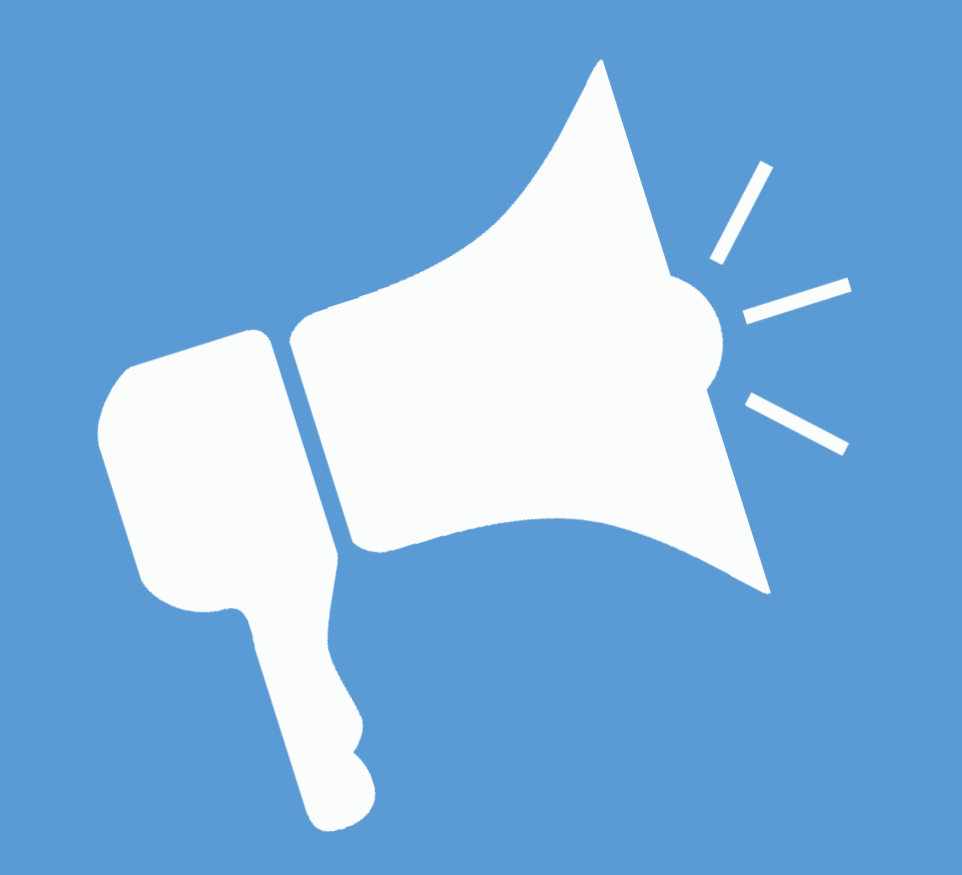

Report out!

#### Object Persistence

# HOW MIGHT THIS BE USEFUL FOR OUR GAME OF TWENTY QUESTIONS?